Oracle PDF

## https://www.100test.com/kao\_ti2020/143/2021\_2022\_\_E4\_BC\_98\_ E5\_8C\_96Orac\_c102\_143348.htm oracle

 $\alpha$  and  $\alpha$  becomes oracle.

 $\alpha$  and  $\alpha$  tns  $\alpha$  and  $\alpha$  tns  $\alpha$ 

extends that the coracle oracle oracle

 $\alpha$  and  $\alpha$  oracle expectation  $\alpha$ 

sqlnet.ora,

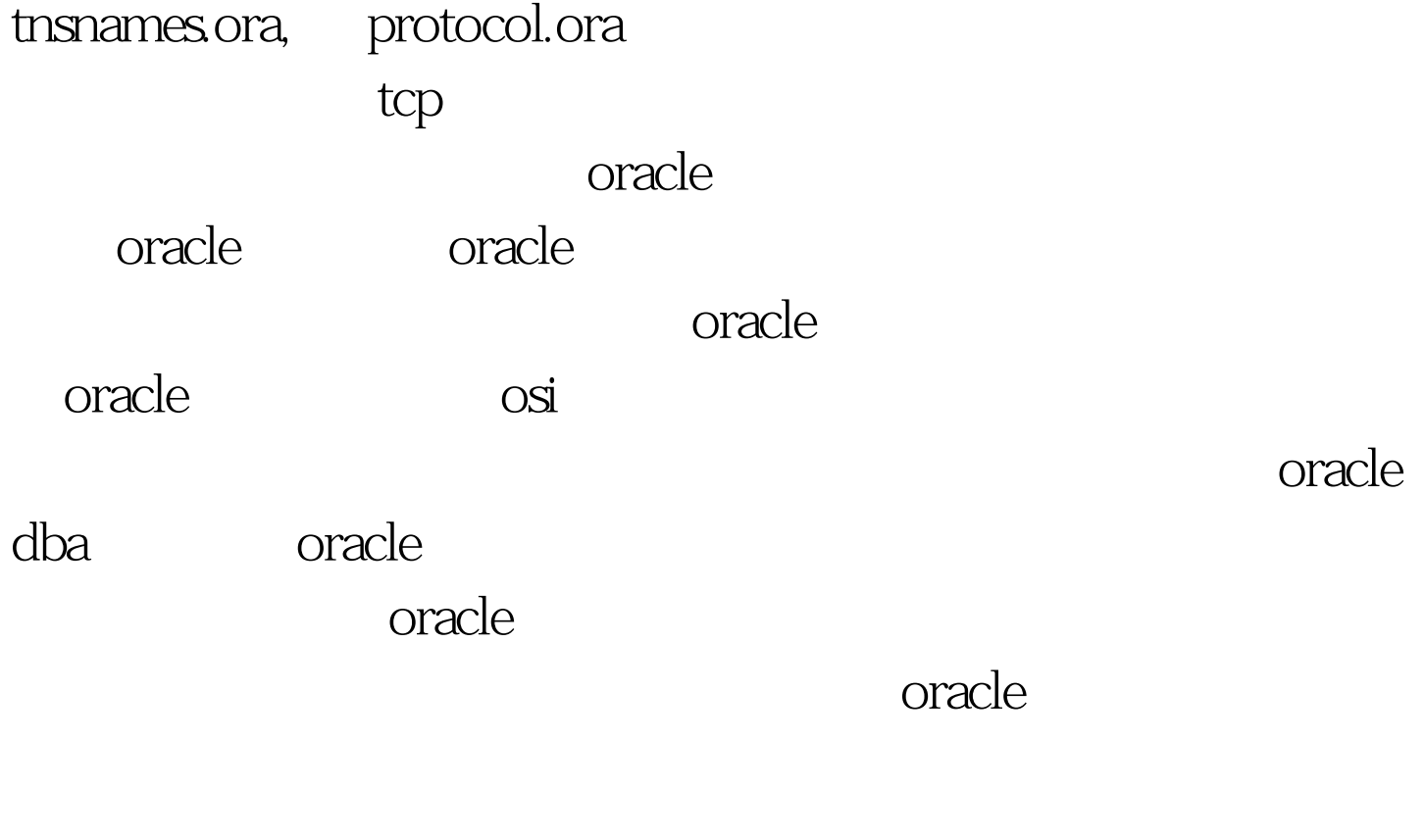

#8226.sqlnet.ora break\_poll\_skip #8226.protocol.ora tcp.nodelay oracle and the set of the set of the set of the set of the set of the set of the set of the set of the set of the set of the set of the set of the set of the set of the set of the set of the set of the set of the set of th

 $\blacksquare$  oracle

 $\alpha$  oracle  $\alpha$ 

 $\alpha$  oracle  $\alpha$  oracle  $\alpha$ protocol.ora

tcp.nodelay protocol.ora tcp/ip

protocol.ora

 $tcp.nodelay = yes$   $tcp$ 

tcp.nodelay tcp.nodelay tcp.notelay

tcp.nodelay

sqlnet.ora automatic\_ip automatic\_ipc

automatic\_ipc=on oracle

被定义成相同的别,如果有,当连接被直接转化成本地icp连

 $\alpha$  oracle  $\alpha$ 

oracle automatic\_ipc

 $\chi$ 

oracle and the state oracle to the state oracle to the state  $100T$ est  $100T$ est  $100T$ www.100test.com